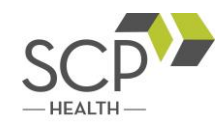

Access to SCP University (SCPU) is done via single-sign-on through the SCP Health Portal. If you are required to complete training through SCPU and are not contracted with SCP Health, please follow the instructions below to access this training.

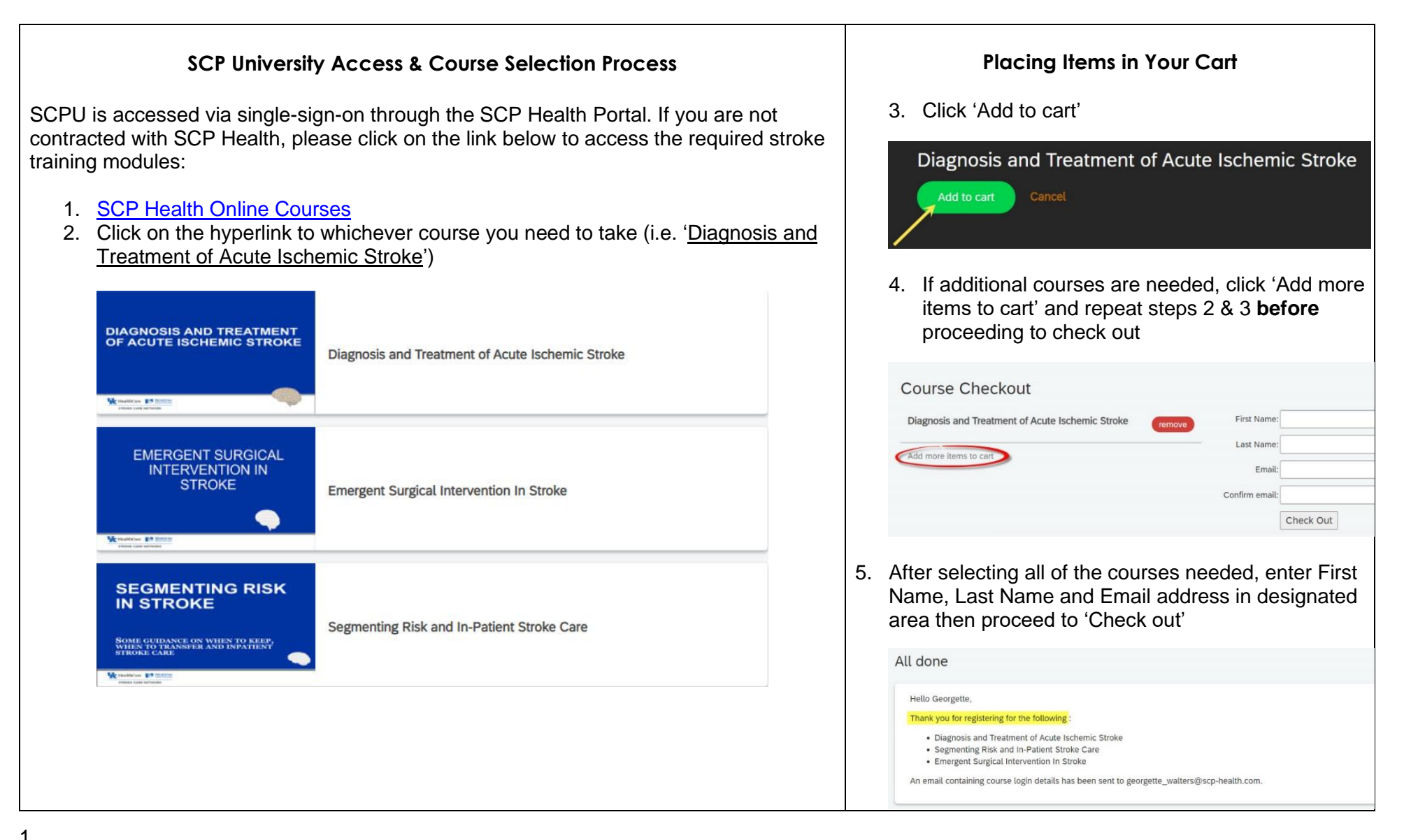

## SCP University Self-sign Up

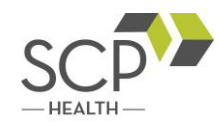

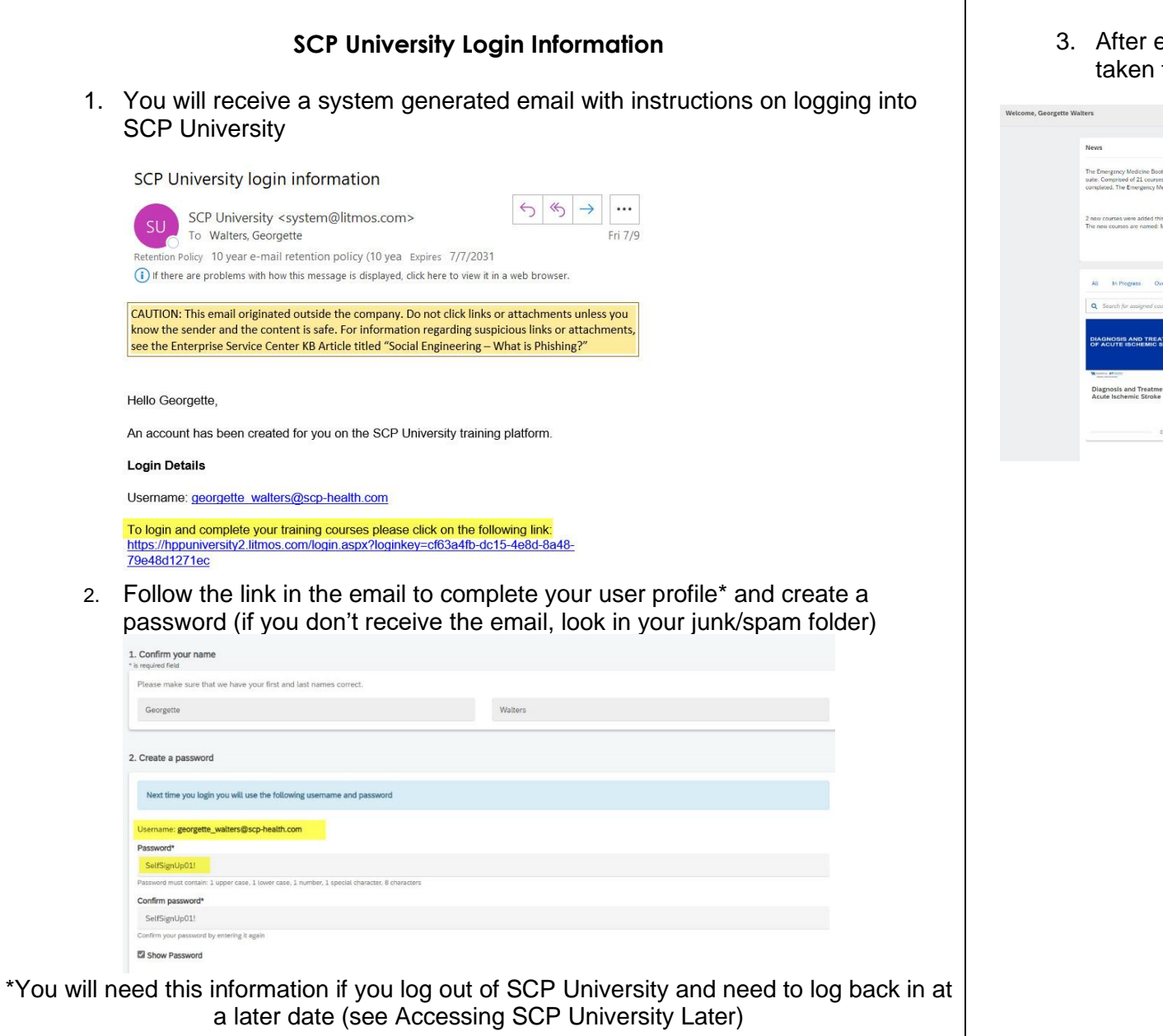

3. After establishing a password, you will be taken to the Home page of SCP University

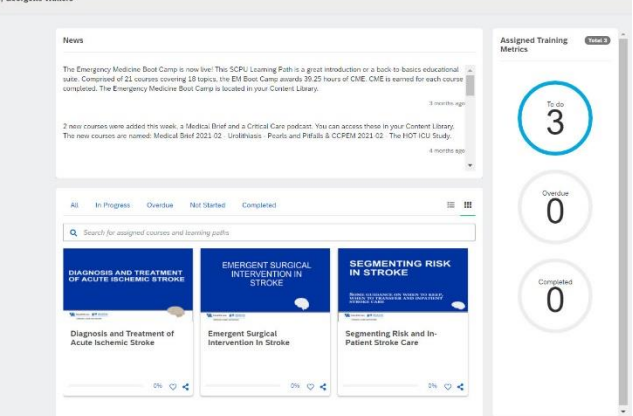

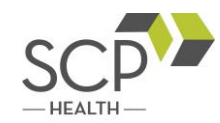

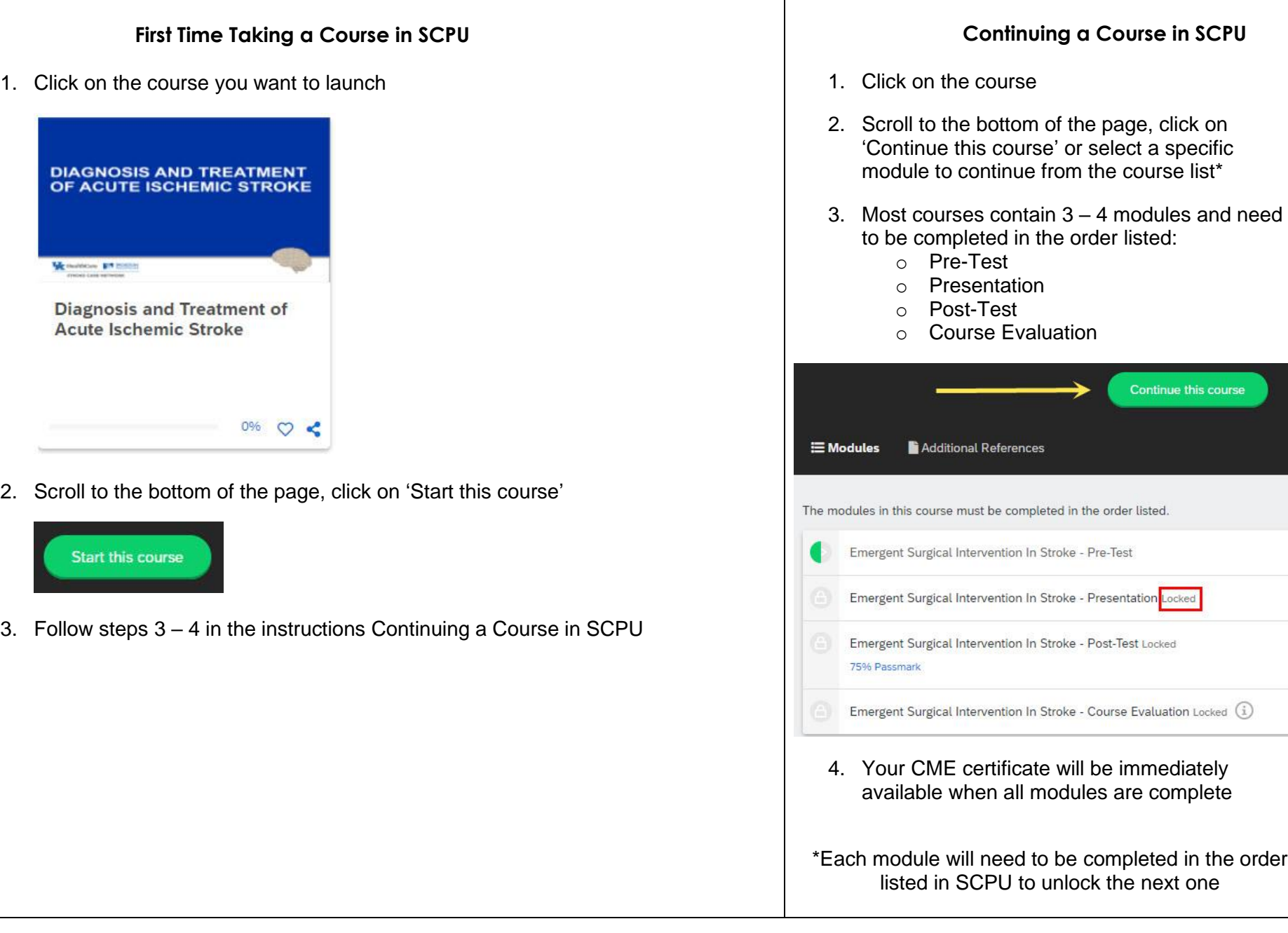

## SCP University Self-sign Up

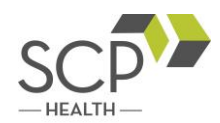

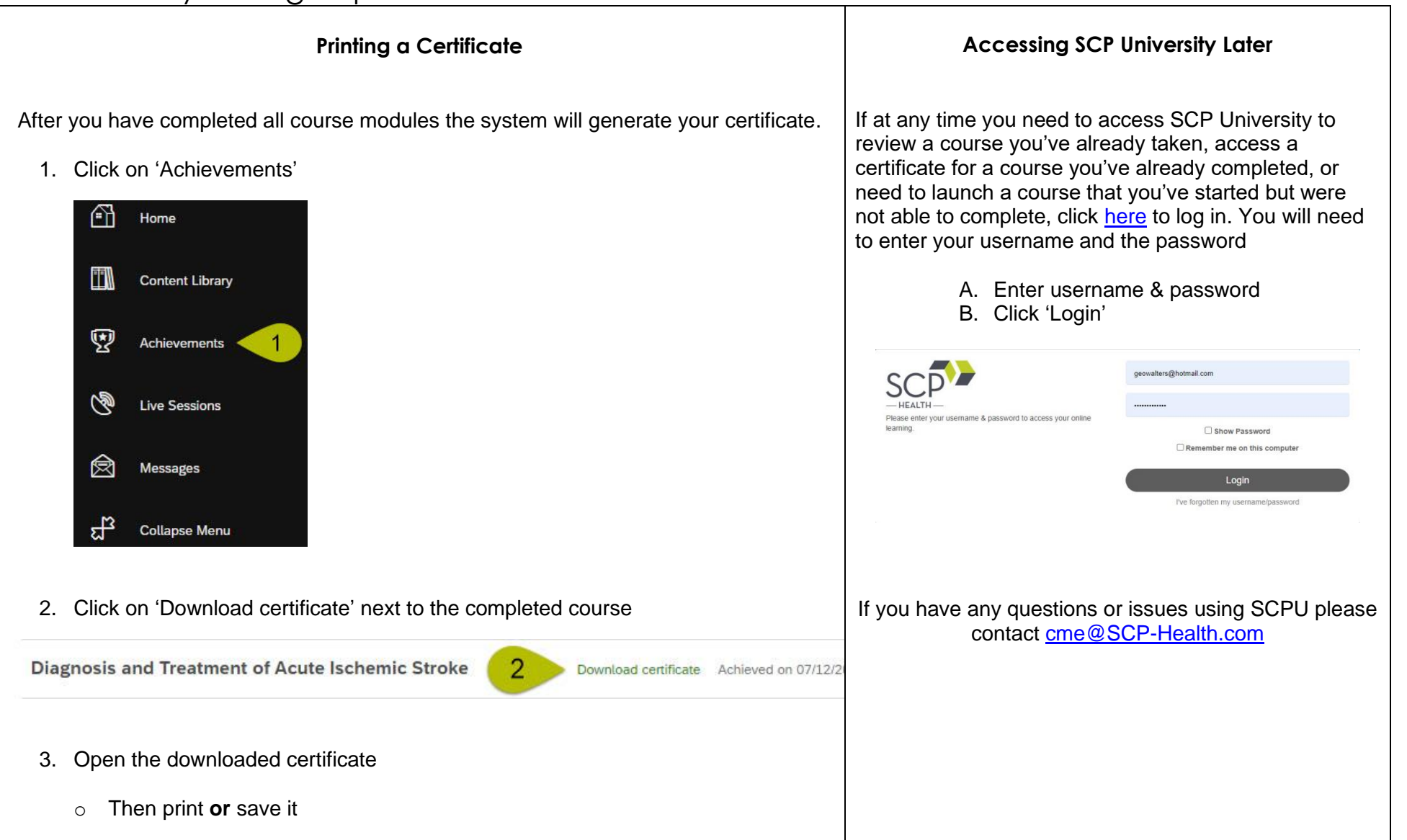